# NAG Library Chapter Introduction

# G05 – Random Number Generators

# **Contents**

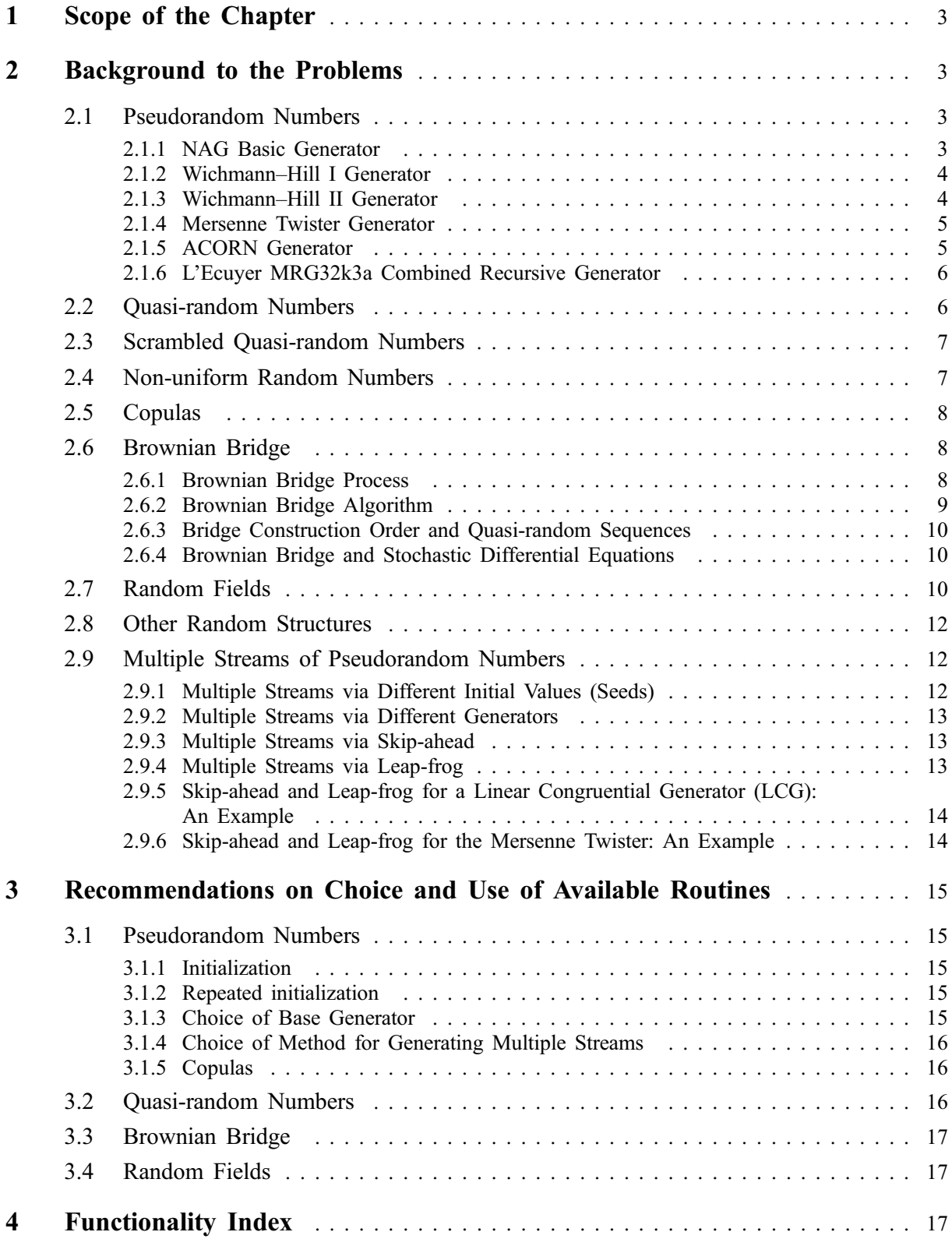

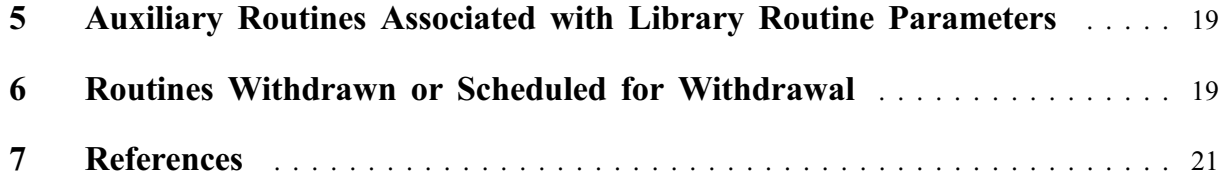

## 1 Scope of the Chapter

This chapter is concerned with the generation of sequences of independent pseudorandom and quasirandom numbers from various distributions, and models.

# 2 Background to the Problems

## 2.1 Pseudorandom Numbers

A sequence of pseudorandom numbers is a sequence of numbers generated in some systematic way such that they are independent and statistically indistinguishable from a truly random sequence. A pseudorandom number generator (PRNG) is a mathematical algorithm that, given an initial state, produces a sequence of pseudorandom numbers. A PRNG has several advantages over a true random number generator in that the generated sequence is repeatable, has known mathematical properties and can be implemented without needing any specialist hardware. Many books on statistics and computer science have good introductions to PRNGs, for example [Knuth \(1981\)](#page-20-0) or [Banks \(1998\)](#page-20-0).

PRNGs can be split into base generators, and distributional generators. Within the context of this document a base generator is defined as a PRNG that produces a sequence (or stream) of variates (or values) uniformly distributed over the interval  $(0, 1)$ . Depending on the algorithm being considered, this interval may be open, closed or half-closed. A distribution generator is a routine that takes variates generated from a base generator and transforms them into variates from a specified distribution, for example a uniform, Gaussian (Normal) or gamma distribution.

The period (or cycle length) of a base generator is defined as the maximum number of values that can be generated before the sequence starts to repeat. The initial state of the base generator is often called the seed.

There are six base generators currently available in the NAG Library, these are; a basic linear congruential generator (LCG) (referred to as the NAG basic generator) (see [Knuth \(1981\)](#page-20-0)), two sets of Wichmann–Hill generators (see [Maclaren \(1989\)](#page-20-0) and [Wichmann and Hill \(2006\)](#page-21-0)), the Mersenne Twister (see [Matsumoto](#page-20-0) [and Nishimura \(1998\)\)](#page-20-0), the ACORN generator (see [Wikramaratna \(1989\)](#page-21-0)) and L'Ecuyer generator (see [L'Ecuyer and Simard \(2002\)\)](#page-20-0).

## 2.1.1 NAG Basic Generator

The NAG basic generator is a linear congruential generator (LCG) and, like all linear congruential generators, has the form:

$$
x_i = a_1 x_{i-1} \mod m_1,
$$
  
 $u_i = \frac{x_i}{m_1},$ 

where the  $u_i$ , for  $i = 1, 2, \ldots$ , form the required sequence.

The NAG basic generator uses  $a_1 = 13^{13}$  and  $m_1 = 2^{59}$ , which gives a period of approximately  $2^{57}$ .

This generator has been part of the NAG Library since Mark 6 and as such has been widely used. It suffers from no known problems, other than those due to the lattice structure inherent in all linear congruential generators, and, even though the period is relatively short compared to many of the newer generators, it is sufficiently large for many practical problems.

The performance of the NAG basic generator has been analysed by the Spectral Test, see Section 3.3.4 of [Knuth \(1981\),](#page-20-0) yielding the following results in the notation of [Knuth \(1981\).](#page-20-0)

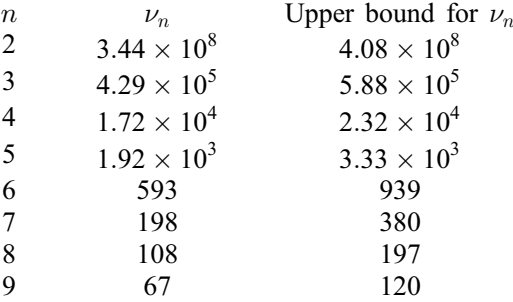

The right-hand column gives an upper bound for the values of  $\nu_n$  attainable by any multiplicative congruential generator working modulo  $2^{59}$ .

An informal interpretation of the quantities  $\nu_n$  is that consecutive *n*-tuples are statistically uncorrelated to an accuracy of  $1/\nu_n$ . This is a theoretical result; in practice the degree of randomness is usually much greater than the above figures might support. More details are given in [Knuth \(1981\),](#page-20-0) and in the references cited therein.

Note that the achievable accuracy drops rapidly as the number of dimensions increases. This is a property of all multiplicative congruential generators and is the reason why very long periods are needed even for samples of only a few random numbers.

#### 2.1.2 Wichmann–Hill I Generator

This series of Wichmann–Hill base generators (see [Maclaren \(1989\)\)](#page-20-0) use a combination of four linear congruential generators and has the form:

$$
w_i = a_1 w_{i-1} \mod m_1
$$
  
\n
$$
x_i = a_2 x_{i-1} \mod m_2
$$
  
\n
$$
y_i = a_3 y_{i-1} \mod m_3
$$
  
\n
$$
z_i = a_4 z_{i-1} \mod m_4
$$
  
\n
$$
u_i = \left(\frac{w_i}{m_1} + \frac{x_i}{m_2} + \frac{y_i}{m_3} + \frac{z_i}{m_4}\right) \mod 1,
$$
\n(1)

where the  $u_i$ , for  $i = 1, 2, \ldots$ , form the required sequence. The NAG Library implementation includes 273 sets of parameters,  $a_i, m_i$ , for  $j = 1, 2, 3, 4$ , to choose from.

The constants  $a_i$  are in the range 112 to 127 and the constants  $m_i$  are prime numbers in the range 16718909 to 16776971, which are close to  $2^{24} = 16777216$ . These constants have been chosen so that each of the resulting 273 generators are essentially independent, all calculations can be carried out in 32-bit integer arithmetic and the generators give good results with the spectral test, see [Knuth \(1981\)](#page-20-0) and [Maclaren \(1989\)](#page-20-0). The period of each of these generators would be at least  $2^{92}$  if it were not for common factors between  $(m_1 - 1)$ ,  $(m_2 - 1)$ ,  $(m_3 - 1)$  and  $(m_4 - 1)$ . However, each generator should still have a period of at least  $2^{80}$ . Further discussion of the properties of these generators is given in [Maclaren \(1989\).](#page-20-0)

### 2.1.3 Wichmann–Hill II Generator

This Wichmann–Hill base generator (see [Wichmann and Hill \(2006\)\)](#page-21-0) is of the same form as that described in Section 2.1.2, i.e., a combination of four linear congruential generators. In this case  $a_1 = 11600$ ,  $m_1 = 2147483579$ ,  $a_2 = 47003$ ,  $m_2 = 2147483543$ ,  $a_3 = 23000$ ,  $m_3 = 2147483423$ ,  $a_4 = 33000$ ,  $m_4$  = 2147483123.

Unlike in the original Wichmann–Hill generator, these values are too large to carry out the calculations detailed in (1) using 32-bit integer arithmetic, however, if

$$
w_i = 11600 \ w_{i-1} \text{ mod } 2147483579
$$

then setting

$$
W_i = 11600(w_{i-1} \text{ mod } 185127) - 10379(w_{i-1}/185127)
$$

gives

$$
w_i = \begin{cases} W_i & \text{if } W_i \ge 0\\ 2147483579 + W_i & \text{otherwise} \end{cases}
$$

and  $W_i$  can be calculated in 32-bit integer arithmetic. Similar expressions exist for  $x_i$ ,  $y_i$  and  $z_i$ . The period of this generator is approximately  $2^{121}$ .

Further details of implementing this algorithm and its properties are given in [Wichmann and Hill \(2006\).](#page-21-0) This paper also gives some useful guidelines on testing PRNGs.

#### <span id="page-4-0"></span>2.1.4 Mersenne Twister Generator

The Mersenne Twister (see [Matsumoto and Nishimura \(1998\)](#page-20-0)) is a twisted generalized feedback shift register generator. The algorithm underlying the Mersenne Twister is as follows:

- (i) Set some arbitrary initial values  $x_1, x_2, \ldots, x_r$ , each consisting of w bits.
- (ii) Letting

$$
A = \begin{pmatrix} 0 & I_{w-1} \\ a_w & a_{w-1} \cdots a_1 \end{pmatrix},
$$

where  $I_{w-1}$  is the  $(w-1) \times (w-1)$  identity matrix and each of the  $a_i, i = 1$  to w take a value of either 0 or 1 (i.e., they can be represented as bits). Define

$$
x_{i+r} = \Big( x_{i+s} \oplus \Big( x_i^{(\omega:(l+1))} | x_{i+1}^{(l:1)} \Big) A \Big),
$$

where  $x_i^{(\omega:(l+1))}|x_{i+1}^{(l:1)}$  indicates the concatenation of the most significant (upper)  $w-l$  bits of  $x_i$  and the least significant (lower) *l* bits of  $x_{i+1}$ .

(iii) Perform the following operations sequentially:

$$
z = x_{i+r} \oplus (x_{i+r} \gg t_1)
$$
  
\n
$$
z = z \oplus ((z \ll t_2) \text{ AND } m_1)
$$
  
\n
$$
z = z \oplus ((z \ll t_3) \text{ AND } m_2)
$$
  
\n
$$
z = z \oplus (z \gg t_4)
$$
  
\n
$$
u_{i+r} = z/(2^w - 1),
$$

where  $t_1, t_2, t_3$  and  $t_4$  are integers and  $m_1$  and  $m_2$  are bit-masks and ' $\gg t$ ' and ' $\ll t$ ' represent a t bit shift right and left respectively,  $\oplus$  is bit-wise exclusively or (xor) operation and 'AND' is a bit-wise and operation.

The  $u_{i+r}$ , for  $i = 1, 2, \ldots$ , form the required sequence. The supplied implementation of the Mersenne Twister uses the following values for the algorithmic constants:

> $w = 32$  $a = 0x9908b0df$  $l = 31$  $r = 624$  $s = 397$  $t_1 = 11$  $t_2 = 7$  $t_3 = 15$  $t_4 = 18$  $m_1 = 0x9d2c5680$  $m_2$  = 0xefc60000

where the notation  $0xDD...$  indicates the bit pattern of the integer whose hexadecimal representation is  $DD$ ....

This algorithm has a period length of approximately  $2^{19,937} - 1$  and has been shown to be uniformly distributed in 623 dimensions (see [Matsumoto and Nishimura \(1998\)\)](#page-20-0).

#### 2.1.5 ACORN Generator

The ACORN generator is a special case of a multiple recursive generator (see [Wikramaratna \(1989\)](#page-21-0) and [Wikramaratna \(2007\)](#page-21-0)). The algorithm underlying ACORN is as follows:

- (i) Choose an integer value  $k \geq 1$ .
- (ii) Choose an integer value M, and an integer seed  $Y_0^{(0)}$ , such that  $0 < Y_0^{(0)} < M$  and  $Y_0^{(0)}$  and M are relatively prime.
- (iii) Choose an arbitrary set of k initial integer values,  $Y_0^{(1)}$ ,  $Y_0^{(2)}$ , ...,  $Y_0^{(k)}$ , such that  $0 \le Y_0^{(m)} < M$ , for all  $m = 1, 2, ..., k$ .
- (iv) Perform the following sequentially:

$$
Y_i^{(m)} = \left(Y_i^{(m-1)} + Y_{i-1}^{(m)}\right) \bmod M
$$

for  $m = 1, 2, ..., k$ .

(v) Set  $u_i = Y_i^{(k)}/M$ .

The  $u_i$ , for  $i = 1, 2, \ldots$ , then form a pseudorandom sequence, with  $u_i \in [0, 1)$ , for all i.

Although you can choose any value for k, M,  $Y_0^{(0)}$  and the  $Y_0^{(m)}$ , within the constraints mentioned in [\(i\)](#page-4-0) to (iii) above, it is recommended that  $k \ge 10$ , M is chosen to be a large power of two with  $M \ge 2^{60}$  and  $Y_0^{(0)}$ is chosen to be odd.

The period of the ACORN generator, with the modulus M equal to a power of two, and an odd value for  $Y_0^{(0)}$  has been shown to be an integer multiple of M (see [Wikramaratna \(1992\)\)](#page-21-0). Therefore, increasing M will give a series with a longer period.

#### 2.1.6 L'Ecuyer MRG32k3a Combined Recursive Generator

The base generator L'Ecuyer MRG32k3a (see [L'Ecuyer and Simard \(2002\)](#page-20-0)) combines two multiple recursive generators:

$$
x_i = (a_{11}x_{i-1} + a_{12}x_{i-2} + a_{13}x_{i-3}) \mod m_1
$$
  
\n
$$
y_i = (a_{21}y_{i-1} + a_{22}y_{i-2} + a_{23}y_{i-3}) \mod m_2
$$
  
\n
$$
z_i = (x_i - y_i) \mod m_1
$$
  
\n
$$
u_i = (z_i + 1)/d
$$

where  $a_{11} = 0$ ,  $a_{12} = 1403580$ ,  $a_{13} = -810728$ ,  $m_1 = 2^{32} - 209$ ,  $a_{21} = 527612$ ,  $a_{22} = 0$ ,  $a_{23} = -1370589$ ,  $m_2 = 2^{32} - 22853$ , and  $u_i, i = 1, 2, \ldots$  form the required sequence. If  $d = m_1$  then  $u_i \in (0,1]$  else if  $d = m_1 + 1$  then  $u_i \in (0,1)$ . Combining the two multiple recursive generators (MRG) results in sequences with better statistical properties in high dimensions and longer periods compared with those generated from a single MRG. The combined generator described above has a period length of approximately  $2^{191}$ .

### 2.2 Quasi-random Numbers

Low discrepancy (quasi-random) sequences are used in numerical integration, simulation and optimization. Like pseudorandom numbers they are uniformly distributed but they are not statistically independent, rather they are designed to give more even distribution in multidimensional space (uniformity). Therefore they are often more efficient than pseudorandom numbers in multidimensional Monte–Carlo methods.

The quasi-random number generators implemented in this chapter generate a set of points  $x^1, x^2, \ldots, x^N$ with high uniformity in the S-dimensional unit cube  $I^S = [0,1]^S$ . One measure of the uniformity is the discrepancy which is defined as follows:

Given a set of points  $x^1, x^2, \ldots, x^N \in I^S$  and a subset  $G \subset I^S$ , define the counting function  $S_N(G)$ as the number of points  $x^i \in G$ . For each  $x = (x_1, x_2, \ldots, x_S) \in I^S$ , let  $G_x$  be the rectangular S-dimensional region

$$
G_x = [0, x_1) \times [0, x_2) \times \cdots \times [0, x_S)
$$

with volume  $x_1, x_2, \ldots, x_S$ . Then the discrepancy of the points  $x^1, x^2, \ldots, x^N$  is

$$
D_N^*(x^1, x^2, \dots, x^N) = \sup_{x \in I^S} \left| S_N(G_x) - N \sum_{k=1}^S x_k \right|.
$$

The discrepancy of the first  $N$  terms of such a sequence has the form

$$
D_N^*(x^1, x^2, \dots, x^N) \le C_S (\log N)^S + O\Big( (\log N)^{S-1} \Big) \qquad \text{for all} \qquad N \ge 2.
$$

The principal aim in the construction of low-discrepancy sequences is to find sequences of points in  $I<sup>S</sup>$  with a bound of this form where the constant  $C<sub>S</sub>$  is as small as possible.

Three types of low-discrepancy sequences are supplied in this library, these are due to Sobol, Faure and Niederreiter. Two sets of Sobol sequences are supplied, the first is based on work of [Joe and Kuo \(2008\)](#page-20-0) and the second on the work of [Bratley and Fox \(1988\).](#page-20-0) More information on quasi-random number generation and the Sobol, Faure and Niederreiter sequences in particular can be found in [Bratley and Fox](#page-20-0) [\(1988\)](#page-20-0) and [Fox \(1986\).](#page-20-0)

The efficiency of a simulation exercise may often be increased by the use of variance reduction methods (see [Morgan \(1984\)\)](#page-20-0). It is also worth considering whether a simulation is the best approach to solving the problem. For example, low-dimensional integrals are usually more efficiently calculated by routines in Chapter D01 rather than by Monte–Carlo integration.

## 2.3 Scrambled Quasi-random Numbers

Scrambled quasi-random sequences are an extension of standard quasi-random sequences that attempt to eliminate the bias inherent in a quasi-random sequence whilst retaining the low-discrepancy properties. The use of a scrambled sequence allows error estimation of Monte–Carlo results by performing a number of iterates and computing the variance of the results.

This implementation of scrambled quasi-random sequences is based on TOMS algorithm 823 and details can be found in the accompanying paper, [Hong and Hickernell \(2003\).](#page-20-0) Three methods of scrambling are supplied; the first a restricted form of Owen's scrambling ([Owen \(1995\)\)](#page-20-0), the second based on the method of [Faure and Tezuka \(2000\)](#page-20-0) and the last method combines the first two.

Scrambled versions of both Sobol sequences and the Niederreiter sequence can be obtained.

## 2.4 Non-uniform Random Numbers

Random numbers from other distributions may be obtained from the uniform random numbers by the use of transformations and rejection techniques, and for discrete distributions, by table based methods.

(a) Transformation Methods

For a continuous random variable, if the cumulative distribution function (CDF) is  $F(x)$  then for a uniform  $(0, 1)$  random variate  $u, y = F^{-1}(u)$  will have CDF  $F(x)$ . This method is only efficient in a few simple cases such as the exponential distribution with mean  $\mu$ , in which case  $F^{-1}(u) = -\mu \log u$ . Other transformations are based on the joint distribution of several random variables. In the bivariate case, if v and w are random variates there may be a function g such that  $y = g(v, w)$  has the required distribution; for example, the Student's t-distribution with n degrees of freedom in which  $v$  has a Normal distribution, w has a gamma distribution and  $g(v, w) = v \sqrt{n/w}$ .

(b) Rejection Methods

Rejection techniques are based on the ability to easily generate random numbers from a distribution (called the envelope) similar to the distribution required. The value from the envelope distribution is then accepted as a random number from the required distribution with a certain probability; otherwise, it is rejected and a new number is generated from the envelope distribution.

(c) Table Search Methods

For discrete distributions, if the cumulative probabilities,  $P_i = \text{Prob}(x \leq i)$ , are stored in a table then, given u from a uniform  $(0, 1)$  distribution, the table is searched for i such that  $P_{i-1} < u \leq P_i$ . The returned value  $i$  will have the required distribution. The table searching can be made faster by means of an index, see [Ripley \(1987\).](#page-21-0) The effort required to set up the table and its index may be considerable, but the methods are very efficient when many values are needed from the same distribution.

### 2.5 Copulas

A copula is a function that links the univariate marginal distributions with their multivariate distribution. Sklar's theorem (see [Sklar \(1973\)\)](#page-21-0) states that if f is an m-dimensional distribution function with continuous margins  $f_1, f_2, \ldots, f_m$ , then f has a unique copula representation, c, such that

$$
f(x_1, x_2, \dots, x_m) = c(f_1(x_1), f_2(x_2), \dots, f_m(x_m))
$$

The copula, c, is a multivariate uniform distribution whose dependence structure is defined by the dependence structure of the multivariate distribution f, with

$$
c(u_1, u_2, \dots, u_m) = f(f_1^{-1}(u_1), f_2^{-1}(u_2), \dots, f_m^{-1}(u_m))
$$

where  $u_i \in [0, 1]$ . This relationship can be used to simulate variates from distributions defined by the dependence structure of one distribution and each of the marginal distributions given by another. For additional information see [Nelsen \(1998\)](#page-20-0) or [Boye \(Unpublished manuscript\)](#page-20-0) and the references therein.

### 2.6 Brownian Bridge

#### 2.6.1 Brownian Bridge Process

Fix two times  $t_0 < T$  and let  $W = (W_t)_{0 \le t \le T-t_0}$  be a standard d-dimensional Wiener process on the interval  $[0, T - t_0]$ . Recall that the terms Wiener process and Brownian motion are often used interchangeably.

A standard d-dimensional Brownian bridge  $B = (B_t)_{t_0 \le t \le T}$  on  $[t_0, T]$  is defined (see [Revuz and Yor](#page-20-0) [\(1999\)\)](#page-20-0) as

$$
B_t = W_{t-t_0} - \frac{t - t_0}{T - t_0} W_{T-t_0}.
$$

The process is continuous, starts at zero at time  $t_0$  and ends at zero at time T. It is Gaussian, has zero mean and has a covariance structure given by

$$
\mathbb{E}\left(B_s B_t^{\mathrm{T}}\right) = \frac{(s-t_0)(T-t)}{T-t_0} I_d
$$

for any  $s \leq t$  in  $[t_0, T]$  where  $I_d$  is the d-dimensional identity matrix. The Brownian bridge is often called a non-free or 'pinned' Wiener process since it is forced to be 0 at time  $T$ , but is otherwise very similar to a standard Wiener process.

We can generalize this construction as follows. Fix points  $x, w \in \mathbb{R}^d$ , let  $\Sigma$  be a  $d \times d$  covariance matrix<br>and above any  $d \times d$  matrix  $C$  such that  $CG^T - \Sigma$ . The conqualized d dimensional Province hydro and choose any  $d \times d$  matrix C such that  $CC^{T} = \Sigma$ . The generalized d-dimensional Brownian bridge  $X = (X_t)_{t_0 \le t \le T}$  is defined by setting

$$
X_t = \frac{(t - t_0)w + (T - t)x}{T - t_0} + CB_t = \frac{(t - t_0)w + (T - t)x}{T - t_0} + CW_{t - t_0} - \frac{(t - t_0)}{T - t_0} CW_{T - t_0}
$$

for all  $t \in [t_0, T]$ . The process X is continuous, starts at x at time  $t_0$  and ends at w at time T. It has mean  $((t - t_0)w + (T - t)x)/(T - t_0)$  and covariance structure

$$
\mathbb{E}(X_s - \mathbb{E}X_s)(X_t - \mathbb{E}X_t)^{\mathrm{T}} = \mathbb{E}(CB_sB_t^{\mathrm{T}}C^{\mathrm{T}}) = \frac{(s-t_0)(T-t)}{T-t_0}\Sigma
$$

for all  $s \leq t$  in  $[t_0, T]$ . This is a non-free Wiener process since it is forced to be equal to w at time T. However if we set  $w = x + CW_{T-t_0}$ , then X simplifies to

$$
X_t = x + CW_{t-t_0}
$$

 $\mathbf{0}$ Dimension 2 Dimension 1  $-0.$  $-1.$ Path1 Path1 Path2 Path2  $-2.5$  $-2.$  $0.5$  $0.5$  $1.5$  $1.5$ Time Time

<span id="page-8-0"></span>for all  $t \in [t_0, T]$  which is nothing other than a d-dimensional Wiener process with covariance given by  $\Sigma$ .

Figure 1 Two sample paths for a two-dimensional free Wiener process

Figure 1 shows two sample paths for a two-dimensional free Wiener process  $X = (X_t^1, X_t^2)_{0 \le t \le 2}$ . The correlation coefficient between the one-dimensional processes  $X^1$  and  $X^2$  at any time is  $\rho = 0.80$ . Note that the red and green paths in each figure are uncorrelated, however it is fairly evident that the two red paths are correlated, and that the two green paths are correlated (when one path increases so does the other, and vice versa).

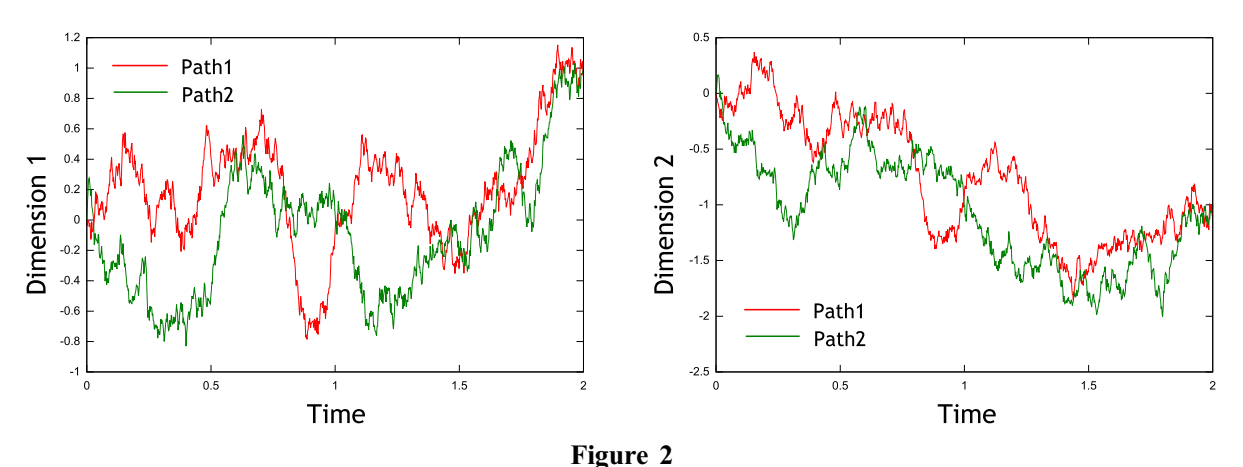

Two sample paths for a two-dimensional non-free Wiener process. The process starts at  $(0,0)$  and ends at  $(1, -1)$ 

Figure 2 shows two sample paths for a two-dimensional non-free Wiener process. The process starts at  $(0,0)$  and ends at  $(1,-1)$ . The correlation coefficient between the one-dimensional processes is again  $\rho = 0.80$ . The red and green paths in each figure are uncorrelated, while the two red paths tend to increase and decrease together, as do the two green paths. Both Figure 1 and Figure 2 were constructed using G05XBF.

#### 2.6.2 Brownian Bridge Algorithm

The ideas above can also be used to construct sample paths of a free or non-free Wiener process (recall that a non-free Wiener process is the Brownian bridge process outlined above). Fix two times  $t_0 < T$  and Let  $(t_i)_{1\leq i\leq N}$  be any set of time points satisfying  $t_0 < t_1 < t_2 < \cdots < t_N < T$ . Let  $(X_{t_i})_{1\leq i\leq N}$  denote a d-dimensional (free or non-free) Wiener sample path at these times. These values can be generated by the so-called *Brownian bridge algorithm* (see [Glasserman \(2004\)\)](#page-20-0) which works as follows. From any two known points  $X_{t_i}$  at time  $t_i$  and  $X_{t_k}$  at time  $t_k$  with  $t_i < t_k$ , a new point  $X_{t_j}$  can be interpolated at any time  $t_i \in (t_i, t_k)$  by setting

$$
X_{t_j} = \frac{X_{t_i}(t_k - t_j) + X_{t_k}(t_j - t_i)}{t_k - t_i} + CZ \sqrt{\frac{(t_k - t_j)(t_j - t_i)}{(t_k - t_i)}}
$$
(2)

where Z is a d-dimensional standard Normal random variable and C is any  $d \times d$  matrix such that  $CC^T$  is the desired covariance structure for the (free or non-free) Wiener process  $X$ . Clearly this algorithm is iterative in nature. All that is needed to complete the specification is to fix the start point  $X_{t_0}$  and end point  $X_T$ , and to specify how successive interpolation times  $t_j$  are chosen. For X to behave like a usual (free) Wiener process we should set  $X_{t_0}$  equal to some value  $x \in \mathbb{R}^d$  and then set  $X_T = x + C\sqrt{T - t_0}Z$ <br>where Z is any d-dimensional standard Normal random variable. However when it comes to deciding how where  $Z$  is any  $d$ -dimensional standard Normal random variable. However when it comes to deciding how the successive interpolation times  $t_i$  should be chosen, there is virtually no restriction. Any method of choosing which  $t_i \in (t_i, t_k)$  to interpolate next is equally valid, provided  $t_i$  is the nearest known point to the left of  $t_j$  and  $t_k$  is the nearest known point to the right of  $t_j$ . In other words, the interpolation interval  $(t_i, t_k)$  must not contain any other known points, otherwise the covariance structure of the process will be incorrect.

The order in which the successive interpolation times  $t_i$  are chosen is called the *bridge construction order*. Since all construction orders will produce a correct process, the question arises whether one construction order should be preferred over another. When the  $Z$  values are drawn from a pseudorandom generator, the answer is typically no. However the bridge algorithm is frequently used with quasi-random numbers, and in this case the bridge construction order can be important.

## 2.6.3 Bridge Construction Order and Quasi-random Sequences

Consider the one-dimensional case of a free Wiener process where  $d = C = 1$ . The Brownian bridge is frequently combined with low-discrepancy (quasi-random) sequences to perform quasi-Monte–Carlo integration. Quasi-random points  $Z^1, Z^2, Z^3, \ldots$  are generated from the standard Normal distribution, where each quasi-random point  $Z^i = (Z_1^i, Z_2^i, \dots, Z_D^i)$  consists of D one-dimensional values. The process X starts at  $X_{t_0} = x$  which is known. There remain  $N + 1$  time points at which the bridge is to be computed, namely  $(X_{t_i})_{1 \le i \le N}$  and  $X_T$  (recall we are considering a free Wiener process). In this case D is set equal to  $N + 1$ , so that  $N + 1$  dimensional quasi-random points are generated. A single quasi-random point is used to construct one Wiener sample path.

The question is how to use the dimension values of each  $N + 1$  dimensional quasi-random point. Often the 'lower' dimension values  $(Z_1^i, Z_2^i,$  etc.) display better uniformity properties than the 'higher' dimension values  $(Z_{N+1}^i, Z_N^i)$ , etc.) so that the 'lower' dimension values should be used to construct the most important sections of the sample path. For example, consider a model which is particularly sensitive to the behaviour of the underlying process at time 3. When constructing the sample paths, one would therefore ensure that time 3 was one of the interpolation points of the bridge, and that a 'lower' dimension value was used in [\(2\)](#page-8-0) to construct the corresponding bridge point  $X<sub>3</sub>$ . Indeed, one would most likely also ensure that time  $X_3$  was one of the *first* bridge points that was constructed: 'lower' dimension values would be used to construct both the left and right bridge points used in  $(2)$  to interpolate  $X_3$ , so that the distribution of  $X_3$  benefits as much as possible from the uniformity properties of the quasi-random sequence. For further discussions in this regard we refer to [Glasserman \(2004\).](#page-20-0) These remarks extend readily to the case of a non-free Wiener process.

## 2.6.4 Brownian Bridge and Stochastic Differential Equations

The Brownian bridge algorithm, especially when combined with quasi-random variates, is frequently used to obtain numerical solutions to stochastic differential equations (SDEs) driven by (free or non-free) Wiener processes. The quasi-random variates produce a family of Wiener sample paths which cover the space of all Wiener sample paths fairly evenly. This is analogous to the way in which a two-dimensional quasi-random sequence covers the unit square  $[0, 1]^2$  evenly. When solving SDEs one is typically interested in the increments of the driving Wiener process between two time points, rather than the value of the process at a particular time point. [Section 3.3](#page-16-0) contains details on which routines can be used to obtain such Wiener increments.

## 2.7 Random Fields

A random field is a stochastic process, taking values in a Euclidean space, and defined over a parameter space of dimensionality at least one. They are often used to simulate some physical space-dependent parameter, such as the permeability of rock, which cannot be measured at every point in the space. The simulated values can then be used to model other dependent quantities, for example, underground flow of water, often through the use of partial differential equations (PDEs).

A d-dimensional random field  $Z(\mathbf{x})$  is a function which is random at every point  $(\mathbf{x} \in D)$  for some domain  $D \subset \mathbb{R}^d$ , so  $Z(\mathbf{x})$  is a random variable for each **x**. The random field has a mean function  $\mu(\mathbf{x}) = \mathbb{E}[Z(\mathbf{x})]$ <br>and a symmetric positive semidefinite covariance function  $C(\mathbf{x} | \mathbf{v}) = \mathbb{E}[(Z(\mathbf{x}) - \mu(\mathbf{x})) (Z(\math$ and a symmetric positive semidefinite covariance function  $C(\mathbf{x}, \mathbf{y}) = \mathbb{E}[(Z(\mathbf{x}) - \mu(\mathbf{x}))(Z(\mathbf{y}) - \mu(\mathbf{y}))].$ 

A random field,  $Z(\mathbf{x})$ , is a Gaussian random field if, for any choice of  $n \in \mathbb{N}$  and  $\mathbf{x}_1, \dots, \mathbf{x}_n \in \mathbb{R}^d$ , the random vector  $[Z(\mathbf{x})]$   $Z(\mathbf{x})$ .  $[Z(\mathbf{x})]$  follows a multivariate Gaussian distribution random vector  $[Z(\mathbf{x}_1),..., Z(\mathbf{x}_n)]^T$  follows a multivariate Gaussian distribution.

A Gaussian random field  $Z(\mathbf{x})$  is stationary if  $\mu(\mathbf{x})$  is constant for all  $\mathbf{x} \in \mathbb{R}$  and  $C(\mathbf{x}, \mathbf{y}) = C(\mathbf{x} + \mathbf{a}, \mathbf{y} + \mathbf{a})$ for all  $x, y, a \in \mathbb{R}^d$  and hence we can express the covariance function  $C(x, y)$  as a function  $\gamma$  of one variable:  $C(\mathbf{x}, \mathbf{y}) = \gamma(\mathbf{x} - \mathbf{y})$ .  $\gamma$  is known as a variogram (or more correctly, a semivariogram) and includes the multiplicative factor  $\sigma^2$  representing the variance such that  $\gamma(0) = \sigma^2$ . There are a number of commonly used variograms, including:

## 1. Symmetric stable variogram

$$
\gamma(x) = \sigma^2 \exp(-(x')^{\nu})
$$

#### 2. Cauchy variogram

$$
\gamma(x) = \sigma^2 \left( 1 + \left( x' \right)^2 \right)^{-\nu}.
$$

### 3. Differential variogram with compact support

$$
\gamma(x) = \begin{cases} \sigma^2 \left( 1 + 8x' + 25(x')^2 + 32(x')^3 \right) \left( 1 - x' \right)^8, & x' < 1, \\ 0, & x' \ge 1. \end{cases}
$$

#### 4. Exponential variogram

$$
\gamma(x) = \sigma^2 \exp(-x').
$$

#### 5. Gaussian variogram

$$
\gamma(x) = \sigma^2 \exp(-{(x')^2}).
$$

6. Nugget variogram

$$
\gamma(x) = \begin{cases} \sigma^2, & x = 0, \\ 0, & x \neq 0. \end{cases}
$$

#### 7. Spherical variogram

$$
\gamma(x) = \begin{cases} \sigma^2 \Big( 1 - 1.5x' + 0.5 (x')^3 \Big), & x' < 1, \\ 0, & x' \ge 1. \end{cases}
$$

#### 8. Bessel variogram

$$
\gamma(x) = \sigma^2 \frac{2^{\nu} \Gamma(\nu + 1) J_{\nu}(x')}{(x')^{\nu}},
$$

<span id="page-11-0"></span>

### 9. Hole effect variogram

$$
\gamma(x) = \sigma^2 \frac{\sin(x')}{x'}
$$

## 10. Whittle–Matérn variogram

$$
\gamma(x) = \sigma^2 \frac{2^{1-\nu} (x')^{\nu} K_{\nu}(x')}{\Gamma(\nu)},
$$

## 11. Continuously parameterised variogram with compact support

$$
\gamma(x) = \begin{cases} \sigma^2 \frac{2^{1-\nu}(x')^{\nu} K_{\nu}(x')}{\Gamma(\nu)} \Big(1 + 8x'' + 25(x'')^2 + 32(x'')^3\Big) \big(1 - x''\big)^8, & x'' < 1, \\ 0, & x'' \ge 1, \end{cases}
$$

## 12. Generalized hyperbolic distribution variogram

$$
\gamma(x) = \sigma^2 \frac{\left(\delta^2 + (x')^2\right)^{\frac{\lambda}{2}}}{\delta^{\lambda} K_{\lambda}(\kappa \delta)} K_{\lambda} \left(\kappa \left(\delta^2 + (x')^2\right)^{\frac{1}{2}}\right),
$$

#### 13. Cosine variogram

$$
\gamma(x) = \sigma^2 \cos(x'),
$$

where  $x'$  is a scaled norm of x.

## 2.8 Other Random Structures

In addition to random numbers from various distributions, random compound structures can be generated. These include random time series, random matrices and random samples.

### 2.9 Multiple Streams of Pseudorandom Numbers

It is often advantageous to be able to generate variates from multiple, independent, streams (or sequences) of random variates. For example when running a simulation in parallel on several processors. There are four ways of generating multiple streams using the routines available in this chapter:

- (i) using different initial values (seeds);
- (ii) using different generators;
- (iii) skip ahead (also called block-splitting);
- (iv) leap-frogging.

## 2.9.1 Multiple Streams via Different Initial Values (Seeds)

A different sequence of variates can be generated from the same base generator by initializing the generator using a different set of seeds. The statistical properties of the base generators are only guaranteed within, not between sequences. For example, two sequences generated from two different starting points may overlap if these initial values are not far enough apart. The potential for overlapping sequences is reduced if the period of the generator being used is large. In general, of the four methods for creating multiple streams described here, this is the least satisfactory.

The one exception to this is the Wichmann–Hill II generator. The [Wichmann and Hill \(2006\)](#page-21-0) paper describes a method of generating blocks of variates, with lengths up to  $2^{90}$ , by fixing the first three seed <span id="page-12-0"></span>values of the generator  $(w_0, x_0$  and  $y_0$ ), and setting  $z_0$  to a different value for each stream required. This is similar to the skip-ahead method described in Section 2.9.3, in that the full sequence of the Wichmann– Hill II generator is split into a number of different blocks, in this case with a fixed length of  $2^{90}$ . But without the computationally intensive initialization usually required for the skip-ahead method.

#### 2.9.2 Multiple Streams via Different Generators

Independent sequences of variates can be generated using a different base generator for each sequence. For example, sequence 1 can be generated using the NAG basic generator, sequence 2 using Mersenne Twister, sequence 3 the ACORN generator and sequence 4 using L'Ecuyer generator. The Wichmann–Hill I generator implemented in this chapter is, in fact, a series of 273 independent generators. The particular sub-generator to use is selected using the SUBID variable. Therefore, in total, 278 independent streams can be generated with each using a different generator (273 Wichmann–Hill I generators, and 5 additional base generators).

#### 2.9.3 Multiple Streams via Skip-ahead

Independent sequences of variates can be generated from a single base generator through the use of blocksplitting, or skipping-ahead. This method consists of splitting the sequence into  $k$  non-overlapping blocks, each of length  $n$ , where  $n$  is no smaller than the maximum number of variates required from any of the sequences. For example,

$$
\frac{x_1, x_2, \dots, x_n}{\text{block 1}}, \frac{x_{n+1}, x_{n+2}, \dots, x_{2n}}{\text{block 2}}, \frac{x_{2n+1}, x_{2n+2}, \dots, x_{3n}}{\text{block 3}}, \text{etc.}
$$

where  $x_1, x_2, \ldots$  is the sequence produced by the generator of interest. Each of the k blocks provide an independent sequence.

The skip-ahead algorithm therefore requires the sequence to be advanced a large number of places, as to generate values from say, block b, you must skip over the  $(b-1)n$  values in the first  $b-1$  blocks. Due to their form this can be done efficiently for linear congruential generators and multiple congruential generators. A skip-ahead algorithm is also provided for the Mersenne Twister generator.

Although skip-ahead requires some additional computation at the initialization stage (to 'fast forward' the sequence) no additional computation is required at the generation stage.

This method of producing multiple streams can also be used for the Sobol and Niederreiter quasi-random number generator via the parameter ISKIP in G05YLF.

#### 2.9.4 Multiple Streams via Leap-frog

Independent sequences of variates can also be generated from a single base generator through the use of leap-frogging. This method involves splitting the sequence from a single generator into  $k$  disjoint subsequences. For example:

```
Subsequence 1: x_1, x_{k+1}, x_{2k+1}, \ldotsSubsequence 2: x_2, x_{k+2}, x_{2k+2}, \ldots.
         .
         .
Subsequence k: x_k, x_{2k}, x_{3k}, \ldots,
```
where  $x_1, x_2, \ldots$  is the sequence produced by the generator of interest. Each of the k subsequences then provides an independent stream of variates.

The leap-frog algorithm therefore requires the generation of every kth variate from the base generator. Due to their form this can be done efficiently for linear congruential generators and multiple congruential generators. A leap-frog algorithm is provided for the NAG Basic generator, both the Wichmann–Hill I and Wichmann–Hill II generators and L'Ecuyer generator.

It is known that, dependent on the number of streams required, leap-frogging can lead to sequences with poor statistical properties, especially when applied to linear congruential generators. In addition, leapfrogging can increase the time required to generate each variate. Therefore leap-frogging should be avoided unless absolutely necessary.

#### 2.9.5 Skip-ahead and Leap-frog for a Linear Congruential Generator (LCG): An Example

As an illustrative example, a brief description of the algebra behind the implementation of the leap-frog and skip-ahead algorithms for a linear congruential generator is given. A linear congruential generator has the form  $x_{i+1} = a_1 x_i \mod m_1$ . The recursive nature of a linear congruential generator means that

$$
x_{i+v} = a_1 x_{i+v-1} \mod m_1
$$
  
=  $a_1 (a_1 x_{i+v-2} \mod m_1) \mod m_1$   
=  $a_1^2 x_{i+v-2} \mod m_1$   
=  $a_1^v x_i \mod m_1$ .

The sequence can therefore be quickly advanced v places by multiplying the current state  $(x_i)$  by  $a_1^v$  mod  $m_1$ , hence skipping the sequence ahead. Leap-frogging can be implemented by using  $a_1^k$ , where k is the number of streams required, in place of  $a_1$  in the standard linear congruential generator recursive formula, in order to advance  $k$  places, rather than one, at each iteration.

In a linear congruential generator the multiplier  $a_1$  is constructed so that the generator has good statistical properties in, for example, the spectral test. When using leap-frogging to construct multiple streams this multiplier is replaced with  $a_1^k$ , and there is no guarantee that this new multiplier will have suitable properties especially as the value of k depends on the number of streams required and so is likely to change depending on the application. This problem can be emphasized by the lattice structure of linear congruential generators. Similiarly, the value of  $a_1$  is often chosen such that the computation  $a_1x_i$  mod  $m_1$  can be performed efficiently. When  $a_1$  is replaced by  $a_1^k$ , this is often no longer the case.

Note that, due to rounding, when using a distributional generator, a sequence generated using leap-frogging and a sequence constructed by taking every  $k$  value from a set of variates generated without leap-frogging may differ slightly. These differences should only affect the least significant digit.

## 2.9.6 Skip-ahead and Leap-frog for the Mersenne Twister: An Example

Skipping ahead with the Mersenne Twister generator is based on the definition of a  $k \times k$  (where  $k = 19937$ ) transition matrix, A, over the finite field  $\mathbb{F}_2$  (with elements 0 and 1). Multiplying A by the current state  $x_n$ , represented as a vector of bits, produces the next state vector  $x_{n+1}$ :

$$
x_{n+1} = Ax_n.
$$

Thus, skipping ahead v places in a sequence is equivalent to multiplying by  $A^v$ :

$$
x_{n+v}=A^vx_n.\\
$$

Since calculating  $A^v$  by a standard square and multiply algorithm is  $O(k^3 \log v)$  and requires over 47MB of memory (see [Haramoto](#page-20-0) et al. (2008)), an indirect calculation is performed which relies on a property of the characteristic polynomial  $p(z)$  of A, namely that  $p(A) = 0$ . We then define

$$
g(z) = z^v \mod p(z) = a_{k-1}z^{k-1} + \ldots + a_1z + a_0,
$$

and observe that

$$
g(z) = z^v + q(z)p(z)
$$

for a polynomial  $q(z)$ . Since  $p(A) = 0$ , we have that  $q(A) = A^v$  and

$$
A^v x_n = (a_{k-1}A^{k-1} + \ldots + a_1A + a_0I)x_n.
$$

This polynomial evaluation can be performed using Horner's method:

$$
A^v x_n = A(\dots A(A(Aa_{k-1}x_n + a_{k-2}x_n) + a_{k-3}x_n) + \dots + a_1x_n) + a_0x_n,
$$

which reduces the problem to advancing the generator  $k-1$  places from state  $x_n$  and adding (where addition is as defined over  $\mathbb{F}_2$ ) the intermediate states for which  $a_i$  is nonzero.

There are therefore two stages to skipping the Mersenne Twister ahead  $v$  places:

- (i) Calculate the coefficients of the polynomial  $q(z) = z^v \mod p(z)$ ;
- (ii) advance the sequence  $k-1$  places from the starting state and add the intermediate states that correspond to nonzero coefficients in the polynomial calculated in the first step.

The resulting state is that for position  $v$  in the sequence.

The cost of calculating the polynomial is  $O(k^2 \log v)$  and the cost of applying it to state is constant. Skip ahead functionality is typically used in order to generate  $n$  independent pseudorandom number streams (e.g., for separate threads of computation). There are two options for generating the *n* states:

- (i) On the master thread calculate the polynomial for a skip ahead distance of  $v$  and apply this polynomial to state n times, after each iteration  $i$  saving the current state for later usage by thread  $i$ .
- (ii) Have each thread  $j$  independently and in parallel with other threads calculate the polynomial for a distance of  $(j + 1)v$  and apply to the original state.

Since  $\lim_{v \to \infty} \log v = \log nv$ , then for large v the cost of generating the polynomial for a skip ahead distance

of nv (i.e., the calculation performed by thread  $n-1$  in option (ii) above) is approximately the same as generating that for a distance of  $v$  (i.e., the calculation performed by thread 0). However, only one application to state need be made per thread, and if  $n$  is sufficiently large the cost of applying the polynomial to state becomes the dominant cost in option (i), in which case it is desirable to use option (ii). Tests have shown that as a guideline it becomes worthwhile to switch from option (i) to option (ii) for approximately  $n > 30$ .

Leap frog calculations with the Mersenne Twister are performed by computing the sequence fully up to the required size and discarding the redundant numbers for a given stream.

# 3 Recommendations on Choice and Use of Available Routines

## 3.1 Pseudorandom Numbers

Prior to generating any pseudorandom variates the base generator being used must be initialized. Once initialized, a distributional generator can be called to obtain the variates required. No interfaces have been supplied for direct access to the base generators. If a sequence of random variates from a uniform distribution on the open interval  $(0, 1)$ , is required, then the uniform distribution routine  $(G05SAT)$  should be called.

### 3.1.1 Initialization

Prior to generating any variates the base generator must be initialized. Two utility routines are provided for this, G05KFF and G05KGF, both of which allow any of the base generators to be chosen.

G05KFF selects and initializes a base generator to a repeatable (when executed serially) state: two calls of G05KFF with the same argument-values will result in the same subsequent sequences of random numbers (when both generated serially).

G05KGF selects and initializes a base generator to a non-repeatable state in such a way that different calls of G05KGF, either in the same run or different runs of the program, will almost certainly result in different subsequent sequences of random numbers.

No utilities for saving, retrieving or copying the current state of a generator have been provided. All of the information on the current state of a generator (or stream, if multiple streams are being used) is stored in the integer array STATE and as such this array can be treated as any other integer array, allowing for easy copying, restoring, etc.

## 3.1.2 Repeated initialization

As mentioned in [Section 2.9.1](#page-11-0), it is important to note that the statistical properties of pseudorandom numbers are only guaranteed within sequences and not between sequences produced by the same generator. Repeated initialization will thus render the numbers obtained less rather than more independent. In a simple case there should be only one call to G05KFF or G05KGF and this call should be before any call to an actual generation routine.

## 3.1.3 Choice of Base Generator

If a single sequence is required then it is recommended that the Mersenne Twister is used as the base generator (GENID  $=$  3). This generator is fast, has an extremely long period and has been shown to perform well on various test suites, see [Matsumoto and Nishimura \(1998\), L'Ecuyer and Simard \(2002\)](#page-20-0) and [Wichmann and Hill \(2006\)](#page-21-0) for example.

When choosing a base generator, the period of the chosen generator should be borne in mind. A good rule of thumb is never to use more numbers than the square root of the period in any one experiment as the statistical properties are impaired. For closely related reasons, breaking numbers down into their bit patterns and using individual bits may also cause trouble.

## 3.1.4 Choice of Method for Generating Multiple Streams

If the Wichmann–Hill II base generator is being used, and a period of  $2^{90}$  is sufficient, then the method described in [Section 2.9.1](#page-11-0) can be used. If a different generator is used, or a longer period length is required then generating multiple streams by altering the initial values should be avoided.

Using a different generator works well if less than 277 streams are required.

Of the remaining two methods, both skip-ahead and leap-frogging use the sequence from a single generator, both guarantee that the different sequences will not overlap and both can be scaled to an arbitrary number of streams. Leap-frogging requires no a-priori knowledge about the number of variates being generated, whereas skip-ahead requires you to know (approximately) the maximum number of variates required from each stream. Skip-ahead requires no a-priori information on the number of streams required. In contrast leap-frogging requires you to know the maximum number of streams required, prior to generating the first value. Of these two, if possible, skip-ahead should be used in preference to leapfrogging. Both methods required additional computation compared with generating a single sequence, but for skip-ahead this computation occurs only at initialization. For leap-frogging additional computation is required both at initialization and during the generation of the variates. In addition, as mentioned in [Section 2.9.4](#page-12-0), using leap-frogging can, in some instances, change the statistical properties of the sequences being generated.

Leap-frogging is performed by calling G05KHF after the initialization routine (G05KFF or G05KGF). For skip-ahead, either G05KJF or G05KKF can be called. Of these, G05KKF restricts the amount being skipped to a power of 2, but allows for a large 'skip' to be performed.

## 3.1.5 Copulas

After calling one of the copula routines the inverse cumulative distribution function (CDF) can be applied to convert the uniform marginal distribution into the required form. Scalar and vector routines for evaluating the CDF, for a range of distributions, are supplied in Chapter G01. If should be noted that these routines are often described as computing the 'deviates' of the distribution.

When using the inverse CDF routines from Chapter G01 it should be noted that some are limited in the number of significant figures they return. This may affect the statistical properties of the resulting sequence of variates. Section 7 of the individual routine documentation will give a discussion of the accuracy of the particular algorithm being used and any available alternatives.

## 3.2 Quasi-random Numbers

Prior to generating any quasi-random variates the generator being used must be initialized via G05YLF or G05YNF. Of these, G05YLF can be used to initialize a standard Sobol, Faure or Niederreiter sequence and G05YNF can be used to initialize a scrambled Sobol or Niederreiter sequence.

Due to the random nature of the scrambling, prior to calling the initialization routine G05YNF one of the pseudorandom initialization routines, G05KFF or G05KGF, must be called.

Once a quasi-random generator has been initialized, using either G05YLF or G05YNF, one of three generation routines can be called to generate uniformly distributed sequences (G05YMF), Normally distributed sequences (G05YJF) or sequences with a log-normal distribution (G05YKF). For example, for a repeatable sequence of scrambled quasi-random variates from the Normal distribution, G05KFF must be called first (to initialize a pseudorandom generator), followed by G05YNF (to initialize a scrambled quasirandom generator) and then G05YJF can be called to generate the sequence from the required distribution.

See the last paragraph of Section 3.1.5 on how sequences from other distributions can be obtained using the inverse CDF.

## <span id="page-16-0"></span>3.3 Brownian Bridge

G05XBF may be used to generate sample paths from a (free or non-free) Wiener process using the Brownian bridge algorithm. Prior to calling G05XBF, the generator must be initialized by a call to G05XAF. G05XAF requires you to specify a *bridge construction order*. The routine G05XEF can be used to convert a set of input times into one of several common bridge construction orders, which can then be used in the initialization call to G05XAF.

G05XDF may be used to generate the scaled increments of the sample paths of a (free or non-free) Wiener process. Prior to calling G05XDF, the generator must be initialized by a call to G05XCF. Note that G05XDF generates these scaled increments directly; it is not necessary to call G05XBF before calling G05XDF. As before, G05XEF can be used to convert a set of input times into a bridge construction order which can be passed to G05XCF.

## 3.4 Random Fields

Routines for simulating from either a one-dimensional or a two-dimensional stationary Gaussian random field are provided. These routines use the circulant embedding method of [Dietrich and Newsam \(1997\)](#page-20-0) to efficiently generate from the required field. In both cases a setup routine is called, which defines the domain and variogram to use, followed by the generation routine. A number of preset variograms are supplied or a user-defined subroutine can be used.

One-dimensional random field:

G05ZNF setup routine, using a preset variogram.

G05ZMF setup routine, using a user-defined variogram.

G05ZPF generation routine.

Two-dimension random field:

G05ZQF setup routine, using a preset variogram.

G05ZRF setup routine, using a user-defined variogram.

G05ZSF generation routine.

In addition to generating a random field, it is possible to use the circulant embedding method to generate realisations of fractional Brownian motion, this functionality is provided in G05ZTF.

Prior to calling G05ZPF, G05ZRF or G05ZTF one of the initialization routines, G05KFF or G05KGF must be called.

# 4 Functionality Index

Brownian bridge, circulant embedding generator, generate fractional Brownian motion ................................................................................. G05ZTF increments generator, generate Wiener increments ................................................................................................ G05XDF initialize generator ............................................................................................................... G05XCF path generator, create bridge construction order ......................................................................................... G05XEF generate a free or non-free (pinned) Wiener process for a given set of time steps....... G05XBF initialize generator ............................................................................................................... G05XAF Generating samples, matrices and tables, random correlation matrix......................................................................................................... G05PYF random orthogonal matrix......................................................................................................... G05PXF random permutation of an integer vector ................................................................................ G05NCF random sample from an integer vector, unequal weights, without replacement ............................................................................... G05NEF unweighted, without replacement ....................................................................................... G05NDF

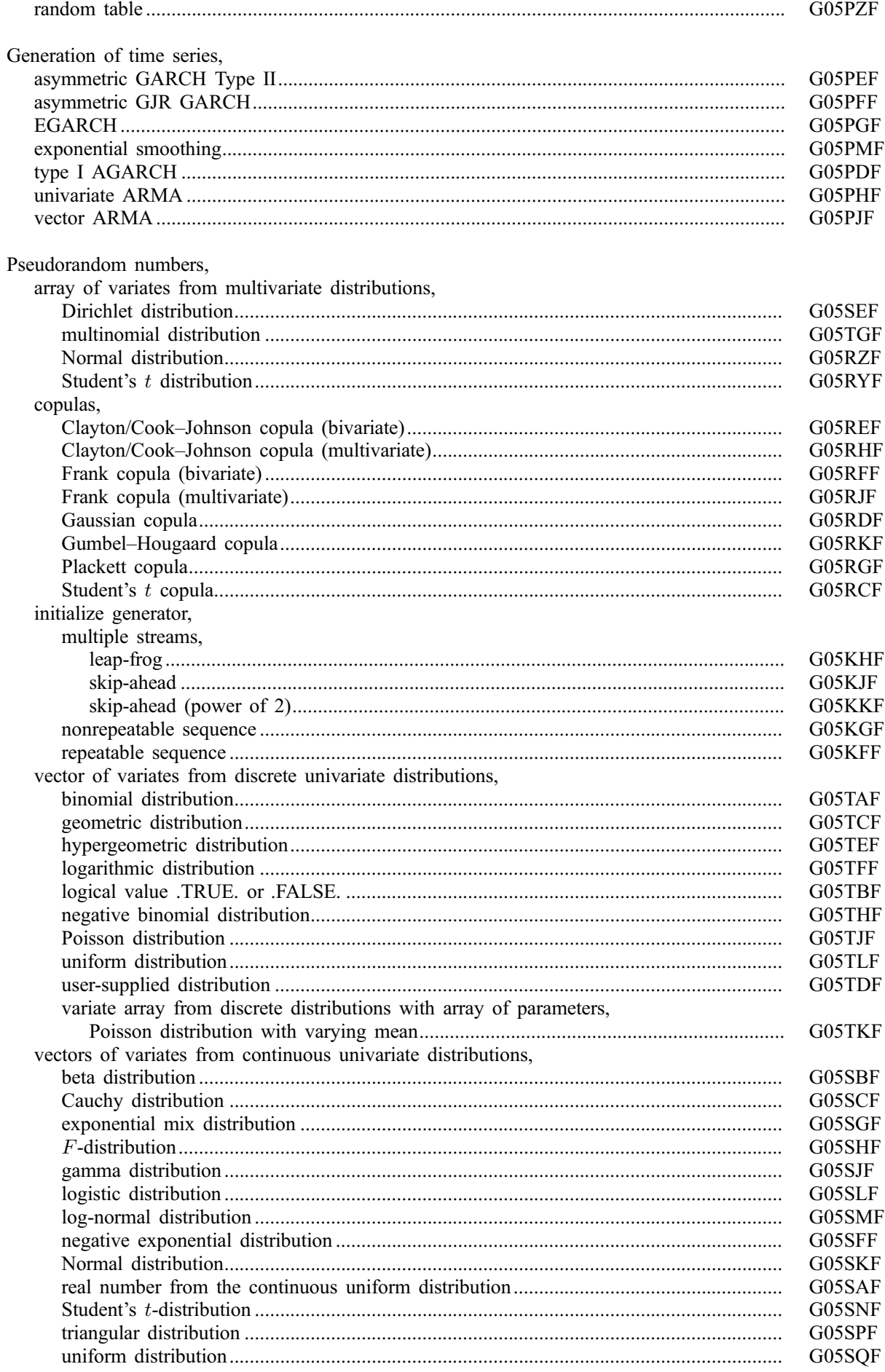

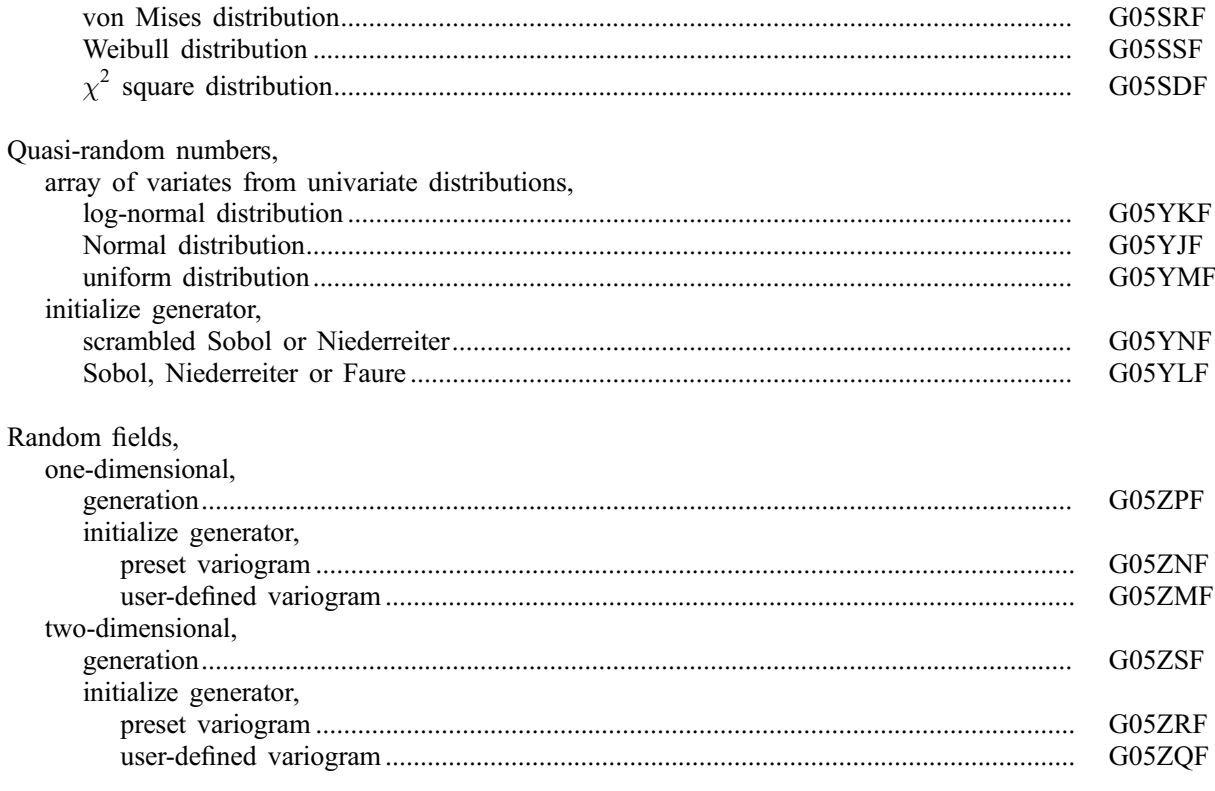

# 5 Auxiliary Routines Associated with Library Routine Parameters

None.

# 6 Routines Withdrawn or Scheduled for Withdrawal

The following lists all those routines that have been withdrawn since Mark 17 of the Library or are scheduled for withdrawal at one of the next two marks.

![](_page_18_Picture_241.jpeg)

![](_page_19_Picture_311.jpeg)

<span id="page-20-0"></span>![](_page_20_Picture_297.jpeg)

## 7 References

Banks J (1998) Handbook on Simulation Wiley

Boye E (Unpublished manuscript) Copulas for finance: a reading guide and some applications Financial Econometrics Research Centre, City University Business School, London

Bratley P and Fox B L (1988) Algorithm 659: implementing Sobol's quasirandom sequence generator ACM Trans. Math. Software 14(1) 88–100

Dietrich C R and Newsam G N (1997) Fast and exact simulation of stationary Gaussian processes through circulant embedding of the covariance matrix SIAM J. Sci. Comput. 18 1088–1107

Faure H and Tezuka S (2000) Another random scrambling of digital (t,s)-sequences Monte Carlo and Quasi-Monte Carlo Methods Springer-Verlag, Berlin, Germany (eds K T Fang, F J Hickernell and H Niederreiter)

Fox B L (1986) Algorithm 647: implementation and relative efficiency of quasirandom sequence generators ACM Trans. Math. Software 12(4) 362–376

Glasserman P (2004) Monte Carlo Methods in Financial Engineering Springer

Haramoto H, Matsumoto M, Nishimura T, Panneton F and L'Ecuyer P (2008) Efficient jump ahead for F2 linear random number generators INFORMS J. on Computing 20(3) 385–390

Hong H S and Hickernell F J (2003) Algorithm 823: implementing scrambled digital sequences ACM Trans. Math. Software 29:2 95–109

Joe S and Kuo F Y (2008) Constructing Sobol sequences with better two-dimensional projections SIAM J. Sci. Comput. 30 2635–2654

Knuth D E (1981) The Art of Computer Programming (Volume 2) (2nd Edition) Addison–Wesley

L'Ecuyer P and Simard R (2002) TestU01: a software library in ANSI C for empirical testing of random number generators Departement d'Informatique et de Recherche Operationnelle, Universite de Montreal http://www.iro.umontreal.ca/~lecuyer

Maclaren N M (1989) The generation of multiple independent sequences of pseudorandom numbers *Appl.* Statist. 38 351–359

Matsumoto M and Nishimura T (1998) Mersenne twister: a 623-dimensionally equidistributed uniform pseudorandom number generator ACM Transactions on Modelling and Computer Simulations

Morgan B J T (1984) Elements of Simulation Chapman and Hall

Nelsen R B (1998) An Introduction to Copulas. Lecture Notes in Statistics 139 Springer

Owen A B (1995) Randomly permuted (t,m,s)-nets and (t,s)-sequences Monte Carlo and Quasi-Monte Carlo Methods in Scientific Computing, Lecture Notes in Statistics 106 Springer-Verlag, New York, NY 299–317 (eds H Niederreiter and P J-S Shiue)

Revuz D and Yor M (1999) Continuous Martingales and Brownian Motion Springer

<span id="page-21-0"></span>Ripley B D (1987) Stochastic Simulation Wiley

Sklar A (1973) Random variables: joint distribution functions and copulas Kybernetika 9 499–460

Wichmann B A and Hill I D (2006) Generating good pseudo-random numbers *Computational Statistics* and Data Analysis 51 1614–1622

Wikramaratna R S (1989) ACORN - a new method for generating sequences of uniformly distributed pseudo-random numbers Journal of Computational Physics 83 16–31

Wikramaratna R S (1992) Theoretical background for the ACORN random number generator Report AEA-APS-0244 AEA Technology, Winfrith, Dorest, UK

Wikramaratna R S (2007) The additive congruential random number generator a special case of a multiple recursive generator Journal of Computational and Applied Mathematics